Министерство сельского хозяйства Российской Федерации Новозыбковский сельскохозяйственный техникум – филиал ФГБОУ ВО «Брянский государственный аграрный университет»

# РАБОЧАЯ ПРОГРАММА ПРОФЕССИОНАЛЬНОГО МОДУЛЯ ПМ 05.ВЫПОЛНЕНИЕ РАБОТ ПО ОДНОЙ ИЛИ НЕСКОЛЬКИМ ПРОФЕССИЯМ РАБОЧИХ, ДОЛЖНОСТЯМ СЛУЖАЩИХ. по специальности 35.02.07 «Механизация сельского хозяйства»

Новозыбков, 2020

СОГЛАСОВАНО: Зав. библиотекой Н.В. Лобачева

«15» мая 2020 г.

СОГЛАСОВАНО председатель ЦМК общепрофессиональных лисциплин и профессиональных модулей В.А. Новиков

«15» мая 2020 г.

**УТВЕРЖДАЮ** Заместитель директора по учебной работе Quellel J.B. TDOAH.

«15» мая 2020г.

Рабочая программа профессионального модуля ПМ. 05 Выполнение работ по профессиям рабочих, должностям служащих одной или нескольким разработана на основе Федерального государственного образовательного стандарта по специальности среднего профессионального образования: 35.02.07 Механизация сельского хозяйства, базовой подготовки, разработана СПО, утвержденным приказом Министерства в соответствии с ФГОС образования и науки от 07.05.2014 г. № 456.

Организация-разработчик: Новозыбковский сельскохозяйственный техникум - филиал федерального государственного бюджетного образовательного учреждения высшего образования «Брянский государственный аграрный университет» (Новозыбковский филиал ФГБОУ ВО Брянский ГАУ).

Разработчик: Корнеенко Д.Н., преподаватель высшей квалификационной категории Новозыбковского сельскохозяйственного техникума - филиала ФГБОУ ВО «Брянский государственный аграрный университет»

Рецензент: Адамко В.Н. - и.о. руководителя Новозыбковской СХОС - филиал ФНЦ « ВИК им. В.В. Вильямса»

Рекоменлована методическим советом Новозыбковского сельскохозяйственного техникума - филиала ФГБОУ ВО «Брянский государственный аграрный университет»

Протокол заседания № 6 от «15» 05 2020 года

2020 г.

СОГЛАСОВАНО:

«Организация»

Федеральное государственное унитарное предприятие "Волна революции" Директор Миненко В.А. / leerere

Молпись

« Id » une

Полпись

М.П.

«Организация»

Сельскохозяйственный производственный кооператив "Вперед" Председатель Чернобай Л.П. /

 $m/d$   $m/d$   $m/d$  2020  $r$ .

**Knac** 

## СОДЕРЖАНИЕ

1. ПАСПОРТ РАБОЧЕЙ ПРОГРАММЫ ПРОФЕССИОНАЛЬНОГО МОДУЛЯ

2. РЕЗУЛЬТАТЫ ОСВОЕНИЯ ПРОФЕССИОНАЛЬНОГО МОДУЛЯ

3. СТРУКТУРА И СОДЕРЖАНИЕ ПРОФЕССИОНАЛЬНОГО МОДУЛЯ

4. УСЛОВИЯ РЕАЛИЗАЦИИ ПРОГРАММЫ ПРОФЕССИОНАЛЬНОГО МОДУЛЯ

5. КОНТРОЛЬ И ОЦЕНКА РЕЗУЛЬТАТОВ ОСВОЕНИЯ ПРОФЕССИОНАЛЬНОГО МОДУЛЯ (ВИДА ПРОФЕССИОНАЛЬНОЙ ДЕЯТЕЛЬНОСТИ)

# **1. ПАСПОРТ РАБОЧЕЙ ПРОГРАММЫ ПРОФЕССИОНАЛЬНОГО МОДУЛЯ ПМ 05. ВЫПОЛНЕНИЕ РАБОТ ПО ОДНОЙ ИЛИ НЕСКОЛЬКИМ ПРОФЕССИЯМ РАБОЧИХ, ДОЛЖНОСТЯМ СЛУЖАЩИХ**

## **1.1. Область применения программы.**

Рабочая программа профессионального модуля (далее программа) является частью программы подготовки специалистов среднего звена в соответствии с ФГОС по специальности СПО 35.02.07 Механизация сельского хозяйства (базовая подготовка), в части освоения основного вида профессиональной деятельности (ВПД): ПМ05. Выполнение работ по одной или нескольким профессиям рабочих, должностям служащихсоответствующих профессиональных компетенций (ПК):

- Выполнять регулировку узлов, систем и механизмов двигателя и приборов электрооборудования.
- Подготавливать почвообрабатывающие машины.
- Подготавливать посевные, посадочные машины и машины для ухода за посевами.
- Подготавливать уборочные машины.
- Подготавливать машины и оборудование для обслуживания животноводческих ферм, комплексов и птицефабрик.
- Подготавливать рабочее и вспомогательное оборудование тракторов и автомобилей.
- Выполнять техническое обслуживание сельскохозяйственных машин и механизмов.
- Проводить диагностирование неисправностей сельскохозяйственных машин и механизмов.
- Осуществлять технологический процесс ремонта отдельных деталей и узлов машин и механизмов.
- Обеспечивать режимы консервации и хранения сельскохозяйственной техники.
- Вести утвержденную учетно-отчетную документацию.

 Программа профессионального модуля может быть использована в области опережающего обучения незанятого населения, профессиональной подготовки (переподготовки) новых рабочих по профессиям: 18545 Слесарь по ремонту сельскохозяйственных машин и оборудования. Опыт работы не требуется.

## **1.2. Цели и задачи модуля – требования к результатам освоения модуля.**

С целью овладения указанным видом профессиональной деятельности и соответствующими профессиональными компетенциями обучающихся в ходе освоения профессионального модуля должен:

#### **иметь практический опыт:**

- проведения технического обслуживания тракторов, автомобилей, сельскохозяйственных машин и оборудования;

- определения технического состояния отдельных узлов и деталей машин, выполнения разборочно-сборочных, дефектовочно-комплектовочных работ, обкатки агрегатов и машин;

- налаживания и эксплуатации ремонтно-технологического оборудования

#### **уметь:**

-выполнять технологические операции по регулировке машин и механизмов;

- выявлять несложные неисправности сельскохозяйственных машин и оборудования и самостоятельно выполнять слесарные работы по их устранению;

-заправлять трактора и самоходные сельскохозяйственные машины горюче-смазочными материалами и специальными жидкостями с соблюдением экологических требований;

-выполнять работы с соблюдением требований безопасности;

#### **знать:**

 - устройство, принцип действия и технические характеристики основных марок тракторов и сельскохозяйственных машин;

- правила работы с прицепными приспособлениями и устройствами;

- методы и приёмы выполнения агротехнических и агрохимических работ;

 - способы выявления и устранения дефектов в работе тракторов, сельскохозяйственных машин и оборудования;

 - правила погрузки, укладки, строповки и разгрузки различных грузов в транспортном прицепе;

 - правила применения современных контрольно-измерительных приборов, инструментов и средств технического оснащения;

- основы безопасного управления тракторами и самоходными машинами;

 - приёмы и последовательность действий по оказанию первой помощи пострадавшим при дорожно-транспортных происшествиях;

 - свойства, правила хранения и использования топлива, смазочных материалов и технических жидкостей;

 - правила и нормы охраны труда, техники безопасности, производственной санитарии и пожарной безопасности;

- содержание и правила оформления первичной документации.

# **1.3. Количество часов на освоение программы профессионального модуля:**

всего - 176 часов, в том числе:

максимальной учебной нагрузки обучающегося - 104 часа, включая: обязательной аудиторной учебной нагрузки обучающегося- 70 часов;

самостоятельной работы обучающегося 34 часа; учебной практики – 72 часа.

# **2. РЕЗУЛЬТАТЫ ОСВОЕНИЯ ПРОФЕССИОНАЛЬНОГО МОДУЛЯ**

 Результатом освоения программы профессионального модуля является овладение обучающимися видом профессиональной деятельности (ВПД). Выполнение работ по одной или нескольким рабочим профессиям, в том числе профессиональными (ПК) и общими (ОК) компетенциями:

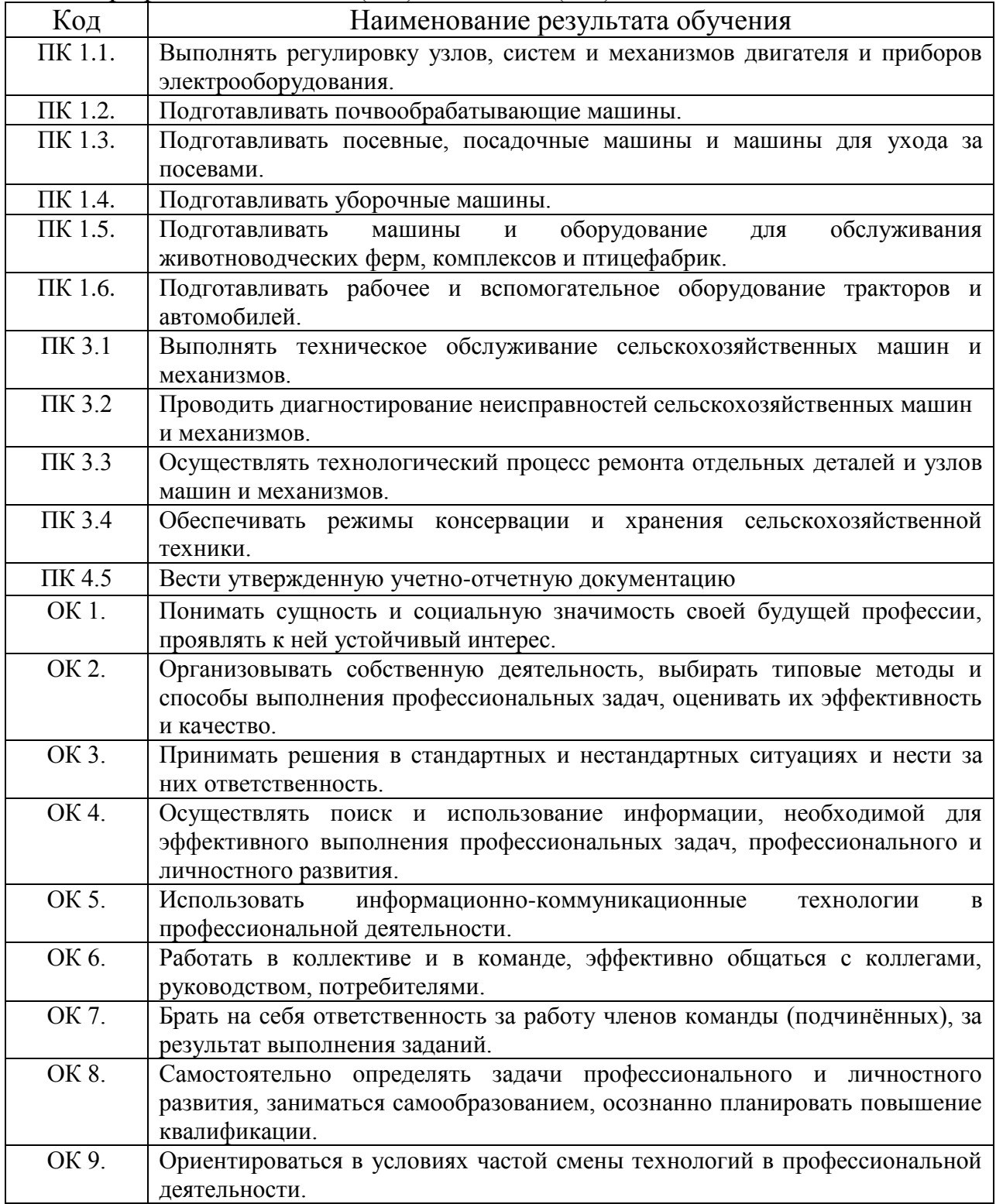

## 3. СТРУКТУРА И СОДЕРЖАНИЕ ПРОФЕССИОНАЛЬНОГО МОДУЛЯ. 3.1. ТЕМАТИЧЕСКИЙ ПЛАН ПРОФЕССИОНАЛЬНОГО МОДУЛЯ.

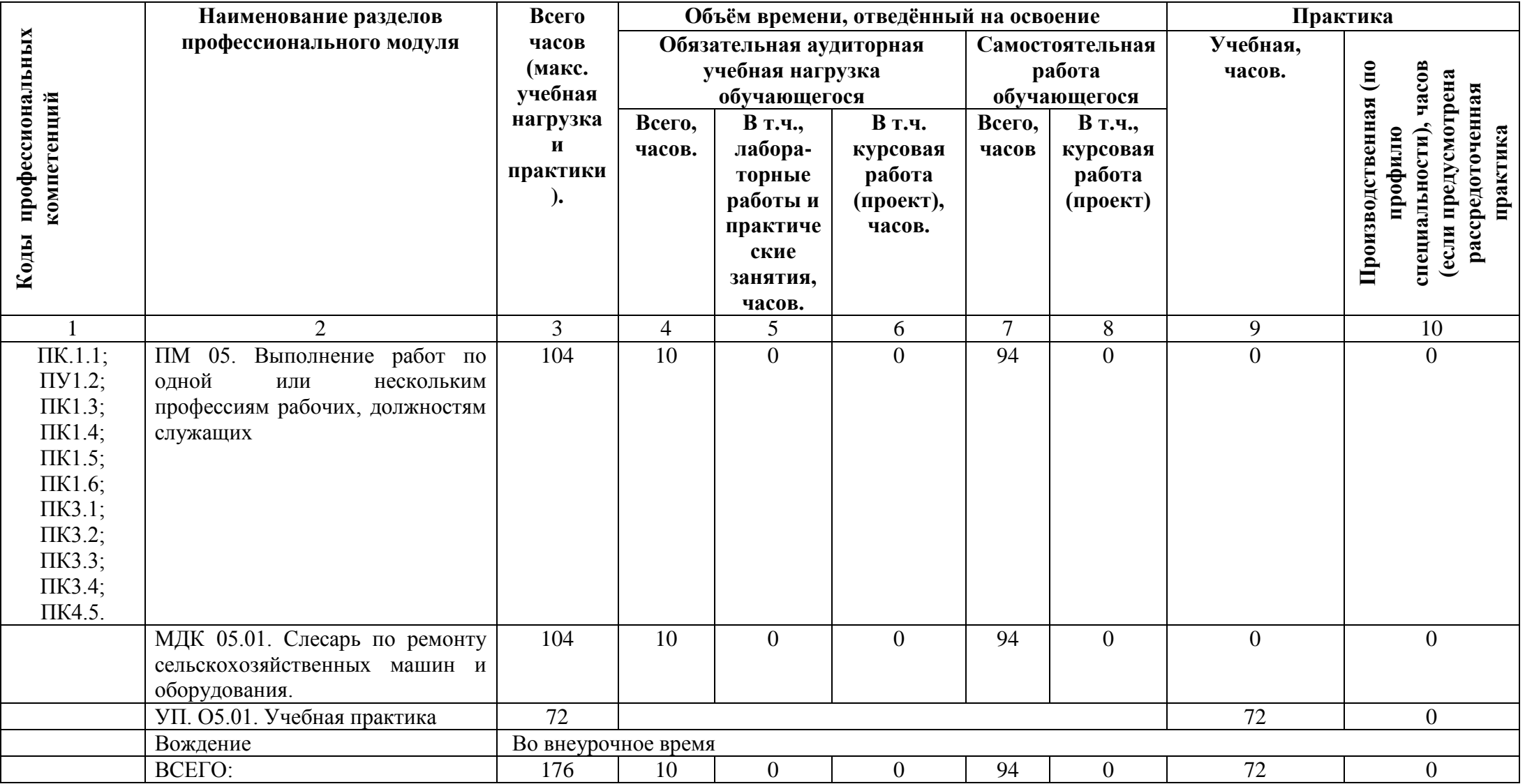

## 3.2. СОДЕРЖАНИЕ ОБУЧЕНИЯ ПО ПРОФЕЕСИОНАЛЬНОМУ МОДУЛЮ (ПМ)

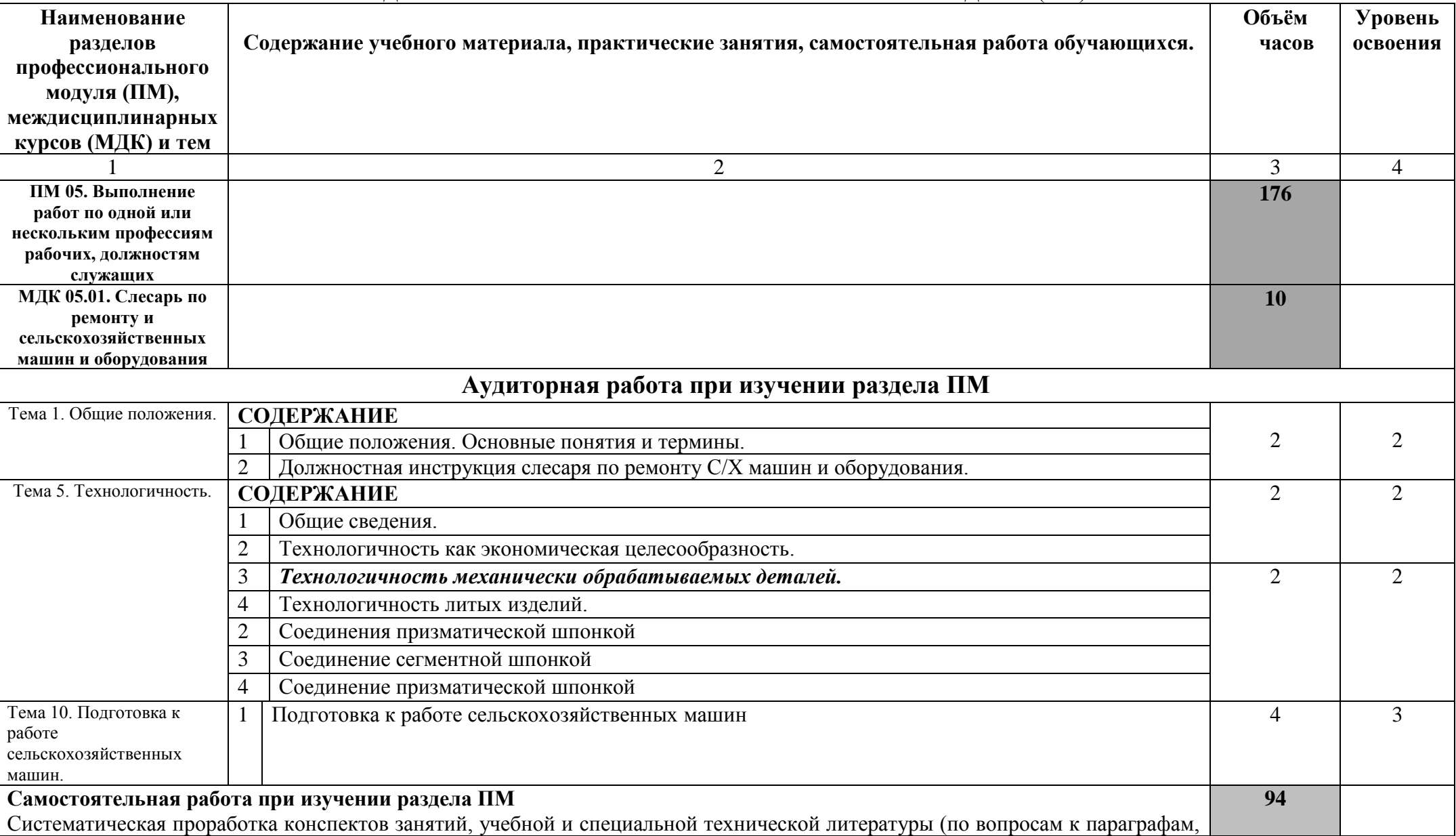

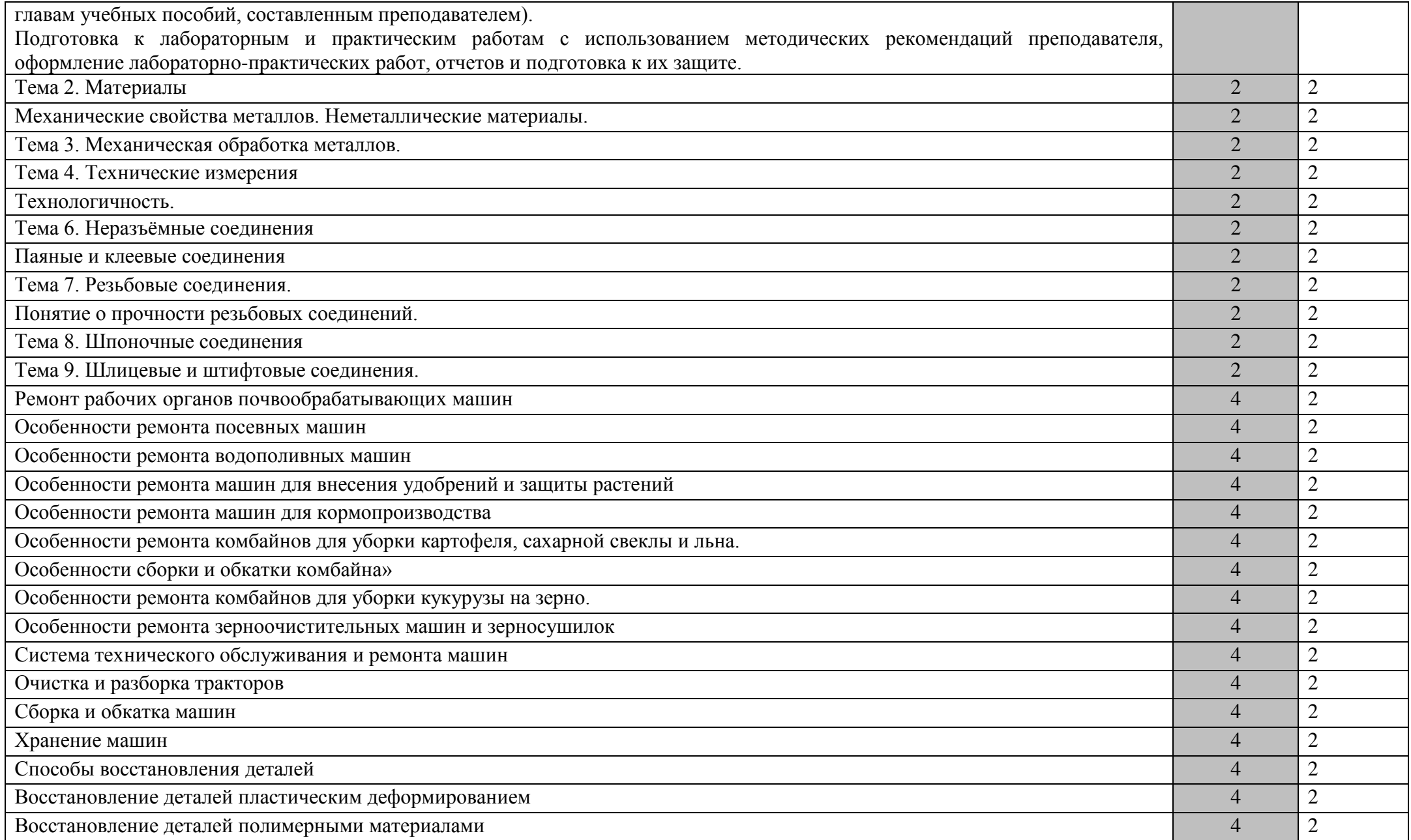

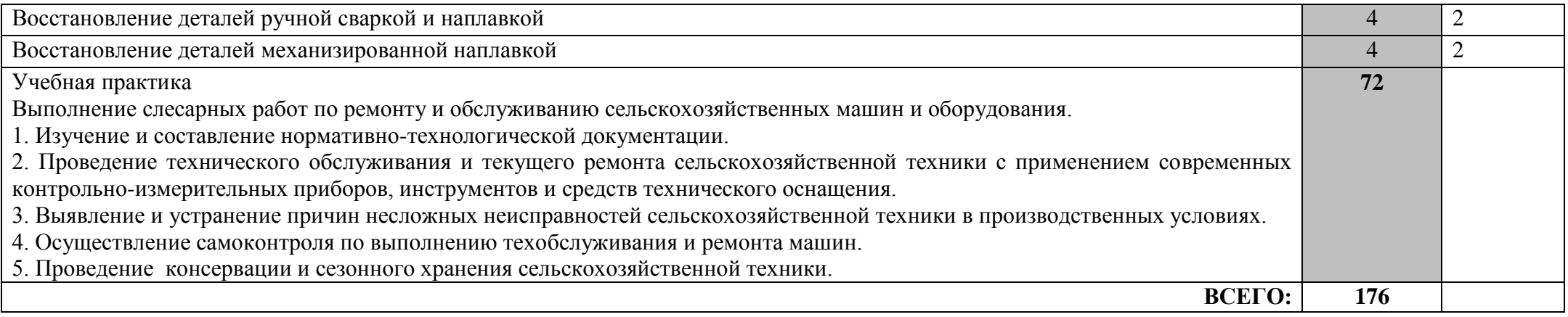

Для характеристики уровня освоения учебного материала используются следующие обозначения:

1 – ознакомительный (узнавание ранее изученных объектов, свойств);

2 – репродуктивный (выполнение деятельности по образцу, инструкции или под руководством);

3 – продуктивный (планирование и самостоятельное выполнение деятельности, решение проблемных задач)

# **4. УСЛОВИЯ РЕАЛИЗАЦИИ ПРОГРАММЫ ПРОФЕССИОНАЛЬНОГО МОДУЛЯ**

## **4.1. Требования к минимальному материально-техническому обеспечению**

Реализация программы модуля обеспечивается наличием лабораторий и кабинетов: Технического обслуживания и ремонта машин; Тракторов, самоходных сельскохозяйственных и мелиоративных машин, автомобилей; Эксплуатации машинно – тракторного парка; Слесарной мастерской; Сварочной мастерской; Пункта технического обслуживания; Технологии и механизации производства продукции животноводства; Читального зала библиотеки, с выходом в сеть Интернет, Аудитории для самостоятельной подготовки студентов с выходом в сеть Интернет. Данные кабинеты и лаборатории используются для проведения учебных занятий, практического обучения, для групповых и индивидуальных консультаций, для самостоятельной работы, для текущего контроля и промежуточной аттестации.

## **Лабораторный корпус лаборатория Технологии производства продукции растениеводства № Л106.**

- Рабочие места обучающихся, рабочее место преподавателя.

- Наборы демонстрационного оборудования и учебно-наглядных пособий (стенды, схемы, плакаты)

- трактор TERRIONATM 4200;
- трактор ДТ-175С;
- трактор МТЗ-80;
- трактор Т-150К;
- комбайн зерноуборочный Енисей 950;

- плуги: ПО-4+1/40К, ПЛН-4-35, ПЛН-3-35;

- культиваторы: АКШ-6, КПС-4, КШП-8;
- культиваторы пропашные КОН-2,8А, КРН-4,2;
- сеялки зерновые: СЗ-3,6, СЗ-3,6А;
- борона дисковая: БДМ-4;
- картофелесажалки: СН-4Б, КСМ -4;
- сцепка СП-11А;
- косилка ротационная КРН-2,1А;
- пресс-подборщик ПР-Ф-145;
- шкафы и стеллажи для хранения пособий;
- комплект учебно-методической документации;
- комплект стендов и макетов образцов сельскохозяйственной техники;
- комплект учебных плакатов, таблиц и схем;
- комплект инструкций по эксплуатации машин и оборудования;

- комплект приборов, инструментов, приспособлений, материалов для проведения технических обслуживаний и технологических регулировок тракторов и сельскохозяйственных машин;

- комплекты оборудования по контролю состояния тракторов и автомобилей сельскохозяйственной техники.

- Комплекты учебных, учебно-методических и нормативных материалов.

 $-$  Мультимедийное оборудование: компьютер в сборе  $-1$  шт. (ОС AstraLinuxCommonEdition №А-2020-0952-ВУЗ от 14.09.2020, офисный пакет LibreOffice, веб-браузер Firefox, архиватор 7 zip); переносной комплект мультимедиа-аппаратуры (проектор 2200Ansilm – 1 шт., экран на треноге – 1 шт., ноутбук PackardBellEasyNote 69CX-33214G50 – 1 шт. (ОС Windows 8 №15948 от 14.11.2012, офисный пакет MS Office 2010 №15948 от 14.11.2012, браузер Firefox, архиватор 7-zip)

#### **Электролабораторная мастерская лаборатория Технологии и механизации производства продукции животноводства № Э101.**

- Рабочие места обучающихся, рабочее место преподавателя.

- Наборы демонстрационного оборудования и учебно-наглядных пособий (стенды, схемы, плакаты)

- кормоприготовительная машина ЗПК-4;

- измельчители: ИКМ-5, ВОЛГАРЬ-5;
- кормодробилка КДУ-2;
- погрузчик-измельчитель ПСК-5;
- смеситель кормов С2;
- раздатчик кормов КС-1,5;
- котлы: КВ-300, Д-721;
- сепаратор СОМ-3-1000;
- пастеризатор П-1,2;
- доильная установка УДЕ-8;
- автопоилка ПБС-2;
- шкафы и стеллажи для хранения пособий;
- комплект учебно-методической документации;
- комплект учебных плакатов, таблиц и схем;
- комплект инструкций по эксплуатации машин и оборудования.
- Комплекты учебных, учебно-методических и нормативных материалов.

- Мультимедийное оборудование: переносной комплект мультимедиа-аппаратуры (проектор 2200Ansilm – 1 шт., экран на треноге – 1 шт., ноутбук PackardBellEasyNote 69CX-33214G50 – 1 шт. (ОС Windows 8 №15948 от 14.11.2012, офисный пакет MS Office 2010 №15948 от 14.11.2012, браузер Firefox, архиватор 7-zip)

#### **Лабораторный корпус.**

#### **Лаборатория № Л108. Пункт технического обслуживания.**

- рабочее место преподавателя;
- рабочие места обучающихся;
- Уборочно-моечный участок:
- пункт мойки;
- расходные материалы для мойки и ухода за техникой.

Диагностический участок:

- подъемник (смотровая яма);
- диагностическое оборудование;
- наборы инструмента.
- Слесарно-механический участок:
- подъемник (смотровая яма);
- станок шиномонтажный;
- стенд для балансировки колес;
- компрессор (пневмолиния);
- стенд для мойки колес;
- оборудование для замены эксплуатационных жидкостей;
- наборы инструмента.

Участок подготовки машин и оборудования к хранению:

- комплекты оборудования по проведению работ по техническому обслуживанию и хранению тракторов, автомобилей и сельскохозяйственной техники;

- шкафы для хранения пособий, инструмента, приборов;

- комплект учебно-методической документации;
- комплект учебных таблиц и схем;
- комплект нормативно-технических документов в области диагностирования и ремонта МТП, охраны труда;
	- 527Б-прибор проверки бензонасосов;

- автомобильный мультиметр;

- адаптер USB-ESU AS;

- газоанализатор АСКОН-02.44;

- ИСЛ401М-прибор для измерения суммарного люфта рулевого;

- прибор Карат-Комби для регулировки карбюраторов;

- стенд – карта смазкиавтомобиля ГАЗ;

- комплект мастера-наладчика;

- компресометры "Друг",СБ 4/С-100;

- мотор- тестер с датчиками;

- пресс гидравлический;

- прибор для проверки системы зажигания;

- прибор для проверки свечей Э203;

- прибор для проверки электрооборудования тракторов КИ-1093;

- прибор для испытания форсунок КИ-3333;

- пуско - зарядное устройство Start-320;

- солидолонагнетатель;

- станок токарно-винторезный;

- стенд балансировочный колес с жк-дисплеем;

- стенд для регулировки света фар;

- стенд КИ-22205 с приставкой;

- стенд регулировки "сход-развал";

- стенд шиномонтажный полуавтоматический;

- таль электрическая ТЭ 1,5;

- тестер системы выпуска;

- установка для прокачивания тормозов;

- эндоскоп гибкий 450мм, D=6мм;

- моечное оборудование;

- подьёмное оборудование;

- смотровая яма;

- набор измерительных инструментов;

- оборудование для смазочно - заправочных работ

установка ОЗ-9902;

- переносной диагностический комплект;

- сканер АВТОАТ;

- компрессор пневматический;

- оборудование для замены эксплуатационных жидкостей;

- шкафы с наборами слесарного инструмента;

- средства индивидуальной защиты;

- расходные материалы;

- Мультимедийное оборудование: мобильный персональный компьютер ProBook4515s (ОС AstraLinuxCommonEdition №А-2020-0952-ВУЗ от 14.09.2020, офисный пакет LibreOffice, веббраузер Firefox, архиватор 7-zip); переносной комплект мультимедиа-аппаратуры (проектор 2200Ansilm – 1 шт., экран на треноге – 1 шт., ноутбук PackardBellEasyNote 69CX-33214G50 – 1 шт. (ОС Windows 8 №15948 от 14.11.2012, офисный пакет MS Office 2010 №15948 от 14.11.2012, браузер Firefox, архиватор 7-zip).

## **Электролабораторная мастерская Слесарная мастерская № Э 104.**

- рабочее место преподавателя;

- рабочие места обучающихся.

- Наборы демонстрационного оборудования и учебно-наглядных пособий - комплект учебных плакатов, таблиц и схем;

- комплект измерительных инструментов;

- комплект приборов, инструментов, приспособлений, материалов для проведения слесарных работ;

- верстаки слесарные;

- тески слесарные;

- станки токарные 1Б62Г ,1К62;

- настольно - сверлильные станки 2А112;

- токарные станки по дереву 1080585,3600682;

- станок СКД;

- фрезерный станок 6А12П;

- обдирочно - шлифовальный станок 332А;

- фуговальный станок ФПШ-5М;

- пресс для штамповки;

- шкафы с наборами слесарного инструмента;

- средства индивидуальной защиты;

- расходные материалы;

- Комплекты учебных, учебно-методических и нормативных материалов.

- Мультимедийное оборудование: переносной комплект мультимедиа-аппаратуры (проектор 2200Ansilm – 1 шт., экран на треноге – 1 шт., ноутбук PackardBellEasyNote 69CX-33214G50 – 1 шт. (ОС Windows 8 №15948 от 14.11.2012, офисный пакет MS Office 2010 №15948 от 14.11.2012, браузер Firefox, архиватор 7-zip)

#### **Лабораторный корпус лаборатория эксплуатации машинно – тракторного парка № Л106.**

- Рабочие места обучающихся, рабочее место преподавателя.

- Наборы демонстрационного оборудования и учебно-наглядных пособий (стенды, схемы, плакаты)

- трактор TERRIONATM 4200;

- трактор ДТ-175С;

- трактор МТЗ-80;

- трактор Т-150К;

- комбайн зерноуборочный Енисей 950;

- плуги: ПО-4+1/40К, ПЛН-4-35, ПЛН-3-35;

- культиваторы: АКШ-6, КПС-4, КШП-8;

- культиваторы пропашные КОН-2,8А, КРН-4,2;

- сеялки зерновые: СЗ-3,6, СЗ-3,6А;

- борона дисковая: БДМ-4;

- картофелесажалки: СН-4Б, КСМ -4;

- сцепка СП-11А;

- косилка ротационная КРН-2,1А;

- пресс-подборщик ПР-Ф-145;

- шкафы и стеллажи для хранения пособий;

- комплект учебно-методической документации;

- комплект стендов и макетов образцов сельскохозяйственной техники;

- комплект учебных плакатов, таблиц и схем;

- комплект инструкций по эксплуатации машин и оборудования;

- комплект приборов, инструментов, приспособлений, материалов для проведения технических обслуживаний и технологических регулировок тракторов и сельскохозяйственных машин;

- комплекты оборудования по контролю состояния тракторов и автомобилей сельскохозяйственной техники.

- Комплекты учебных, учебно-методических и нормативных материалов.

- Мультимедийное оборудование: переносной комплект мультимедиа-аппаратуры (проектор 2200Ansilm – 1 шт., экран на треноге – 1 шт., ноутбук PackardBellEasyNote 69CX-

33214G50 – 1 шт. (ОС Windows 8 №15948 от 14.11.2012, офисный пакет MS Office 2010 №15948 от 14.11.2012, браузер Firefox, архиватор 7-zip)

#### **Лабораторный корпус.**

**Лаборатория № Л101. Тракторов, самоходных сельскохозяйственных и мелиоративных машин, автомобилей**.

- Рабочее место преподавателя;

- рабочие места обучающихся.

- Наборы демонстрационного оборудования и учебно-наглядных пособий:

- шкафы для хранения пособий, инструмента, приборов;

- комплект учебных таблиц и схем;

- комплект нормативно-технических документов в области эксплуатации и ремонта МТП, охраны труда;

- стенды, макеты и образцы сельскохозяйственной и мелиоративной техники ее узлов и агрегатов;

- плуги: ПО-4+1/40К, ПЛН-4-35, ПЛН-3-35;

- культиваторы: АКШ-6, КПС-4, КШП-8;

- культиваторы пропашные КОН-2,8А, КРН-4,2, КФ-5,4;

- сеялки зерновые: СЗ-3,6, СЗ-3,6А, СПУ-4;

- сеялка овощная СО-4,2;

- сеялка свекловичная ССТ-8;

- сеялка кукурузная СУПН-8;

- зерноочистительная машина СМ-4;

- опрыскиватель ОП-2000;

- опыливатель ОШУ-50;

- грабли ГВК-6;

- кормоуборочные комбайны КСК-100, КПКУ-75;

- зерноуборочные комбайны СК-5М, Енисей-950;

- разбрасыватель минеральных удобрений НРУ-05;

- протравливатель семян ПС-10;

- картофелесажалки КСМ-4, СН-4Б ;

- борона дисковая: БДН-3;

- картофелесажалки: СН-4Б, КСМ -4;

- сцепка СП-11А;

- косилка ротационная КРН-2,1А;

- пресс-подборщик ПР-Ф-145;

- комплект контрольно-измерительных приборов и инструментов;

- комплекты узлов, моделей, агрегатов систем тракторов и автомобилей;

- тракторы МТЗ-80, ДТ-75М;

- автомобили КАМАЗ-5320, ГАЗ-53;

- натуральный образец трактора Т-150К;

- двигателя СМД-18, СМД-64, ГАЗ-53;

- стенд для проверки топливной аппаратуры КИ-921;

- станок вертикально-сверлильный 1Е176;

- станок настольно-сверлильный НС-12А;

- кран-балка;

- комплект плакатов и схем по устройству двигателей, ходовой части и систем трактора и автомобиля;

- натуральные образцы: ведущих мостов, коробок передач, ходовой части, рулевого управления, тормозной системы автомобилей и тракторов;

- комплекты узлов и агрегатов систем легковых и грузовых автомобилей, макеты и натуральные образцы легковых и грузовых автомобилей.

- Комплекты учебных, учебно-методических и нормативных материалов.

- Мультимедийное оборудование: компьютер в сборе – 1 шт. (ОС AstraLinuxCommonEdition №А-2020-0952-ВУЗ от 14.09.2020, офисный пакет LibreOffice, веб-браузер Firefox, архиватор 7 zip); переносной комплект мультимедиа-аппаратуры (проектор 2200Ansilm – 1 шт., экран на треноге – 1 шт., ноутбук PackardBellEasyNote 69CX-33214G50 – 1 шт. (ОС Windows 8 №15948 от 14.11.2012, офисный пакет MS Office 2010 №15948 от 14.11.2012, браузер Firefox, архиватор 7-zip)

**Лабораторный корпус лаборатория технического обслуживания и ремонта машин № Л103.**

- Рабочее место преподавателя;

- рабочие места обучающихся.

- Наборы демонстрационного оборудования и учебно-наглядных пособий:

- шкафы для хранения пособий, инструмента, приборов;

- комплект учебных таблиц и схем;

- комплект нормативно-технических документов в области диагностирования и ремонта МТП, охраны труда;

- КИ-4802 прибор диагностирования плунжерных пар и нагнетательных клапанов;

- прибор проверки электрооборудования КИ-1093;

- приборы для очистки и проверки свечей зажигания Э-203П, Э-20ЭУ, компрессиметр;

- трактор, прибор для проверки свободного хода и усилия колеса К-402;

- прибор для проверки зазоров в сопряжениях трансмиссии ходовой части КИ-4850;

- нутромер, индикаторы, микрометрический инструмент, штангенинструмент;

- приспособление для регулировки клапанов газораспределительного механизма ДВС;

- прибор для проверки радиального биения подшипников качения;

- прибор для проверки бокового зазора зацепления шестерен редуктора;

- прибор для проверки топливной аппаратуры дизельных и карбюраторных двигателей;

- стенды и приборы для диагностирования машины;

- подъёмно-транспортное оборудование;

- ремонтно-технологическое оборудование для выполнения разборочно-сборочных и дефектовочно- обкаточных работ;

- стенды для проверки электрооборудования КИ-968;

- приборы для проверки мощности ИМД-2М прибор ИМД-Ц;

- стенды для испытания дизельных топливных насосов КИ-921М, КИ-22225;

- стенды для проверки форсунок КИ-15706, КИ-3333;

- стенд для проверки плунжерных пар КИ-759;

- стенд для проверки узлов гидросистемы КИ-4200;

- стенды для проверки узлов смазки КИ-5278, КИ-1575;

- станок токарный 561А;

- пресс гидравлический ОКС-1671М;

- станок хонинговальный 3Б633;

- станок расточной 2Е78П;

- станок расточной УРБ-ВП;

- станки сверлильные 2Б-118, НС-12А;

- стенд для притирки клапанов ОПР-1841А;

- приспособления для проверки шатунов и упругости пружин;

- стенд для обкатки и испытания ДВС КИ-1363Б;

- станок заточной ТА-255;

- станок фрезерный настольный;

- стенд балансировочный КИ-4274;

- комплект мастера наладчика;

- стенд для разборки-сборки двигателей ОПТ-5557;

- трактор ДТ-75М;

- трактор МТЗ-80;

- двигателя СМД-18; ЗМЗ-414; ВАЗ-2108; Д-240;

- комплект диагностических приборов КИ-11140, КИ-1397, КИ-13671, КИ-9917, КИ-16301А, Н-2001, тестер, компрессиметр;

- комплект приборов для проверки АКБ;

- наборы инструментов и принадлежностей.

- Комплекты учебных, учебно-методических и нормативных материалов.

- Мультимедийное оборудование: переносной комплект мультимедиа-аппаратуры (проектор 2200Ansilm – 1 шт., экран на треноге – 1 шт., ноутбук PackardBellEasyNote 69CX-33214G50 – 1 шт. (ОС Windows 8 №15948 от 14.11.2012, офисный пакет MS Office 2010 №15948 от 14.11.2012, браузер Firefox, архиватор 7-zip)

С целью обеспечения выполнения обучающимися практических занятий, включая как обязательный компонент практические задания с использованием персональных компьютеров, в процессе изучения дисциплины используется**кабинет «Информационные технологии в профессиональной деятельности» № У401:**

– Рабочие места обучающихся, рабочее место преподавателя.

 Наборы демонстрационного оборудования и учебно-наглядных пособий (компьютерные столы, персональные компьютеры, компьютерный стол преподавателя, видеоматериалы, доска учебная маркер + магнит).

 Мультимедийное оборудование: персональный компьютер (программно-аппаратный комплекс) – 13 шт. (ОС MS Windows 8 №15948 от 14.11.2012, офисный пакет MS Office 2010 №15948 от 14.11.2012, веб-браузер Firefox, графический редактор GIMP, клавиатурный тренажер RapidTyping, архиватор 7-zip); принтер лазерный SamsungML1210 – 1 шт.; сканер Mustek –1 шт.; проектор Epson EB-S72 – 1 шт.: экран потолочный DraperLuma NTSC –1 шт.

#### **Учебная аудитория для самостоятельной подготовки студентов № У403.**

– Рабочие места обучающихся, рабочее место преподавателя.

 Наборы демонстрационного оборудования и учебно-наглядных пособий (стенды, схемы, плакаты).

 Мультимедийное оборудование: компьютер в сборе с выходом в Интернет – 5 шт. (ОС CalculateLinuxDesktop, офисный пакет LibreOffice, веб-браузер Firefox, архиватор 7-zip); МФУ HP LaserJetPro MFP M28a – 1шт.; переносной комплект мультимедиа аппаратуры (мультимедийный проектор INFOCUS - 1 шт., экран на треноге - 1 шт., ноутбук Samsung NP-RC710-S02 - 1 шт., ОС WindowsStrtr 7 №06-0512 от 14.05.2012, офисный пакет MS Officestd 2010 № 07-0812 от 27.08.2012, веб-браузер Firefox, архиватор 7-zip).

#### **Читальный зал библиотеки с выходом в сеть Интернет.**

Материально – техническое обеспечение:

Столы, стулья на 80 посадочных мест.

 Наборы демонстрационного оборудования и учебно-наглядных пособий (стенды, схемы, плакаты).

 Мультимедийное оборудование: компьютер в сборе – 10 шт. (ОС CalculateLinuxDesktop, офисный пакет LibreOffice, веб-браузер Firefox, архиватор 7-zip); переносной комплект мультимедиа аппаратуры (мультимедийный проектор INFOCUS - 1 шт., экран на треноге - 1 шт., ноутбук Samsung NP-RC710-S02 - 1 шт., ОС WindowsStrtr 7 №06-0512 от 14.05.2012, офисный пакет MS Officestd 2010 № 07-0812 от 27.08.2012, веб-браузер Firefox, архиватор 7-zip).

**Учебно-методическое обеспечение:** учебно-методический комплекс по профессиональному модулю ПМ.05 Выполнение работ по одной или нескольким профессиям рабочих, должностям служащих, включающий рабочие программы по профессиональному

модулю, учебной практике, календарно-тематический план профессионального модуля, методические рекомендации для преподавателей по общим вопросам преподавания, методические рекомендации для студентов по изучению профессионального модуля, методические рекомендации по самостоятельной работе обучающихся, методические рекомендации по выполнению практических и лабораторныхзанятий, методические рекомендации и контрольные задания для обучающихся заочного отделения, методические рекомендации по прохождению учебной практики профессионального модуля, комплект поурочных планов, учебное пособие по профессиональному модулю, фонд оценочных средств по профессиональному модулю, учебной практике.

Реализация программы модуля предполагает обязательную производственную практику, которую рекомендуется проводить рассредоточено.

### **4.2.Информационное обеспечение обучения.**

 Перечень рекомендуемых учебных изданий, Интернет-ресурсов, дополнительной литературы:

*Основные источники:*

1. ПМ.05.выполнение работ по одной или нескольким профессиям рабочих, должностям служащих МДК05.01.Слесарь по ремонту с.х. машин и оборудования:учеб.

пособие/Сост.Д.Н.Корнеенко. –Брянск:Новозыбковский филиал ФГБОУ ВО Брянский ГАУ,2015.– 118 с[.http://www.bgsha.com/ru/book/113666/](http://www.bgsha.com/ru/book/113666/)

2. Солнцев В.Н. Механизация растениеводства. -М.: Инфра-М, 2018.

*Дополнительные источники:*

1. Зангиев А.А., Скороходов А.Н. Практикум по эксплуатации машинно-тракторного парка. СПб.: Издательство «Лань», 2018.

2. Пьянов В. С. Технология механизированных работ в растениеводстве: учебное пособие /В. С.

Пьянов. — Ставрополь : Ставропольский государственный аграрный университет, 2018. — 80 c.

— ISBN 2227-8397. — Текст : электронный // Электронно-библиотечная система IPR BOOKS : [сайт]. — URL:<http://www.iprbookshop.ru/93012>

*Программное обеспечение и информационные справочные системы*

Перечень профессиональных баз данных и информационных справочных систем:

- Компьютерная информационно-правовая система «КонсультантПлюс»;
- Профессиональная справочная система «Техэксперт»;
- Официальный интернет-портал базы данных правовой информации [http://pravo.gov.ru/;](http://pravo.gov.ru/)
- Портал Федеральных государственных образовательных стандартов [https://fgos.ru/;](https://fgos.ru/)
- Портал "Информационно-коммуникационные технологии в образовании" [http://www.ict.edu.ru/;](http://www.ict.edu.ru/)
- WebofScienceCoreCollection политематическая реферативно-библиографическая и

наукометрическая (библиометрическая) база данных: [http://www.webofscience.com;](http://www.webofscience.com/)

- Полнотекстовый архив «Национальный Электронно-Информационный Консорциум» (НЭИКОН): [https://neicon.ru/;](https://neicon.ru/)
- Базы данных издательства Springer:<https://link.springer.com/>

# **Электронные полнотекстовые ресурсы научной библиотеки**

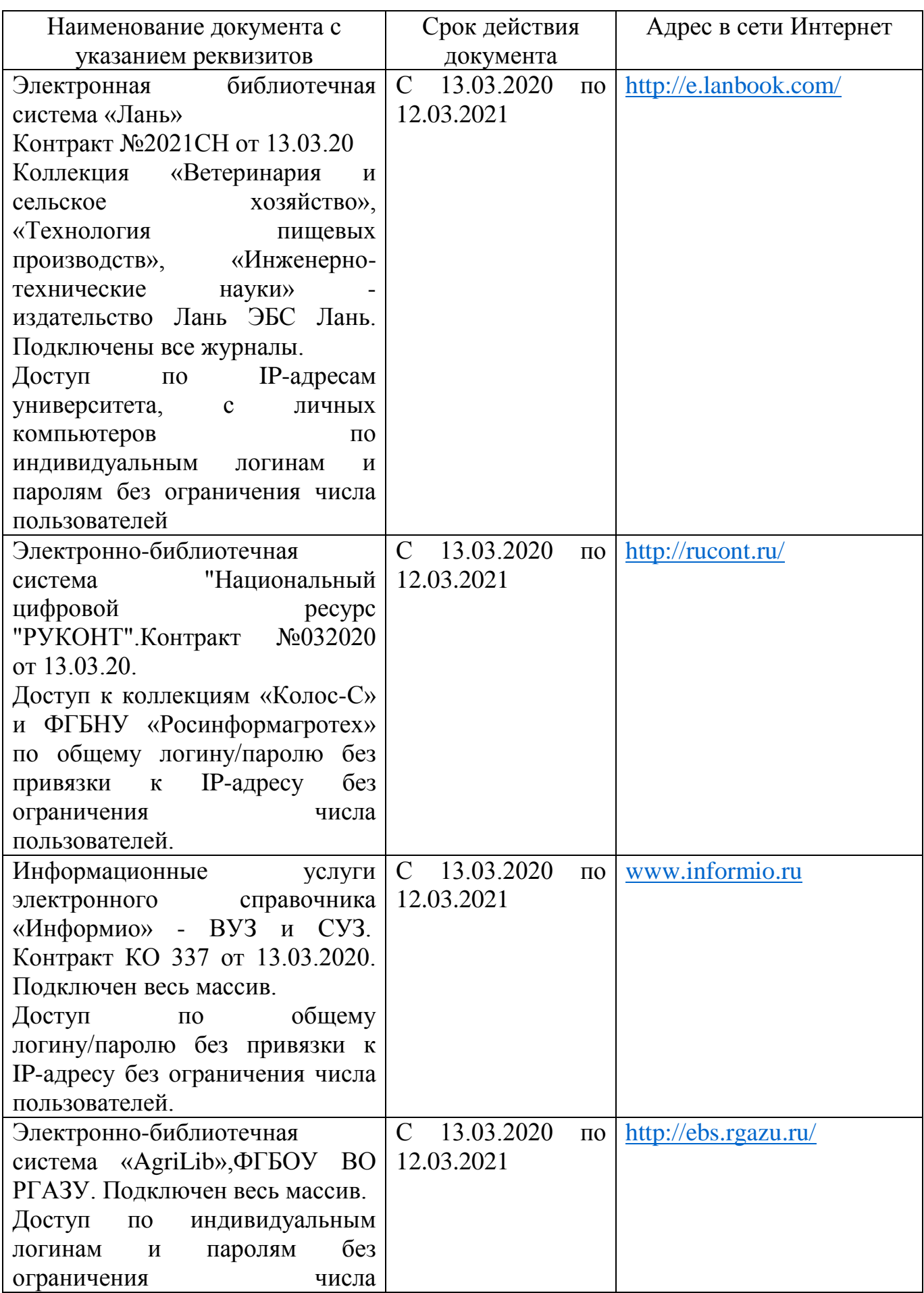

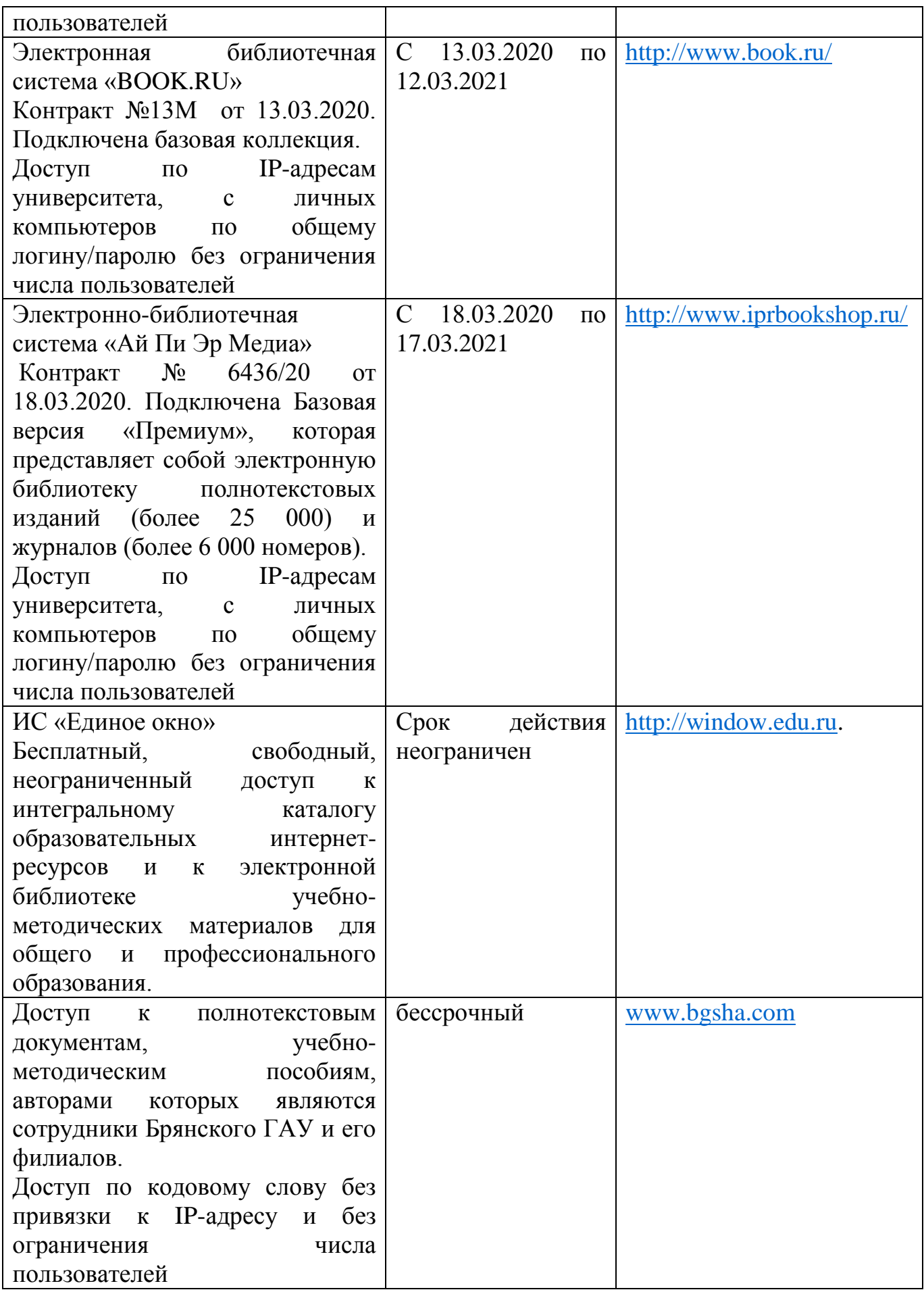

*Периодическая печать:*

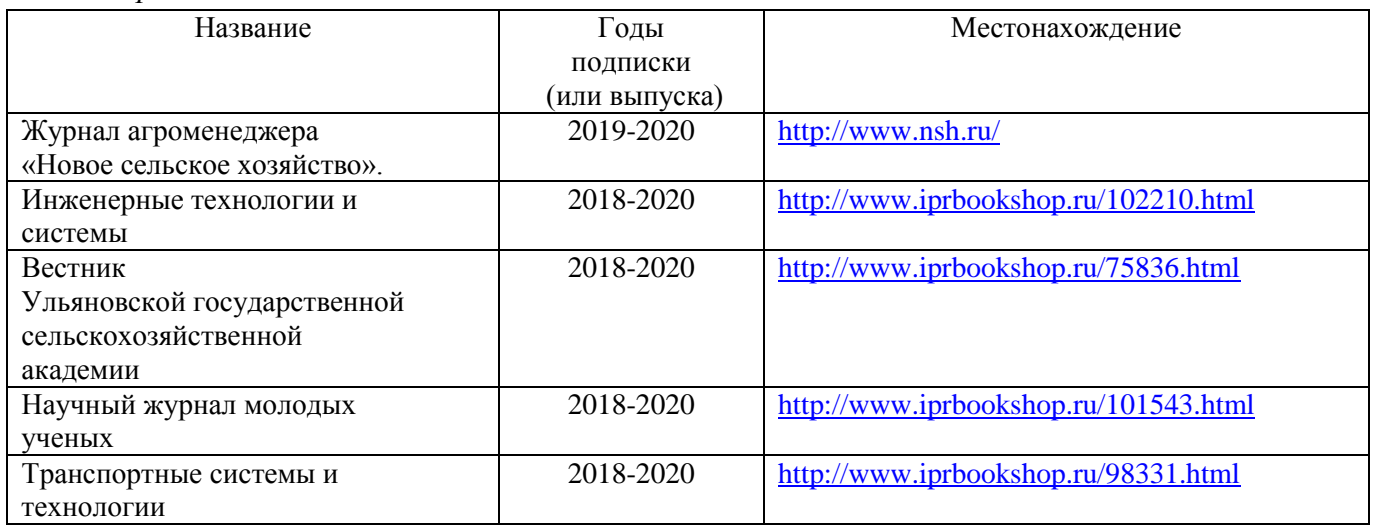

*Интернет-ресурсы:*

1. Инфоурок. Ведущий образовательный портал России.

[https://infourok.ru/kurs-lekcii-po-predmetu-tehnologiya-mehanizirovannyh-rabot-v-rastenievodstve-](https://infourok.ru/kurs-lekcii-po-predmetu-tehnologiya-mehanizirovannyh-rabot-v-rastenievodstve-4308088.html)[4308088.html](https://infourok.ru/kurs-lekcii-po-predmetu-tehnologiya-mehanizirovannyh-rabot-v-rastenievodstve-4308088.html)

2. Сельхозтехника. Руководства и инструкции по ремонту и эксплуатации

<https://avtobase.com/selhoztehnika/>

3.10 распространенных причин поломок сельхозтехники

[https://kramp-ru.turbopages.org/kramp.ru/s/articles/item-10-rasprostranennykh-prichin-polomok](https://kramp-ru.turbopages.org/kramp.ru/s/articles/item-10-rasprostranennykh-prichin-polomok-selkhoztekhni/)[selkhoztekhni/](https://kramp-ru.turbopages.org/kramp.ru/s/articles/item-10-rasprostranennykh-prichin-polomok-selkhoztekhni/)

4. Сельхозтехника Ростсельмаш. Официальный сайт.<https://rostselmash.com/>

5. Гомсельмаш. Комбайны и сельхозтехника.Официальный сайт

<https://www.gomselmash.by/>

6. Минский тракторный завод.Официальный сайт

<http://www.belarus-tractor.com/>

## **4.3.Общие требования к организации образовательного процесса**

Реализация программы предполагает использование традиционных, активных и интерактивных форм обучения на учебных занятиях в сочетании с внеаудиторной работой обучающегося.

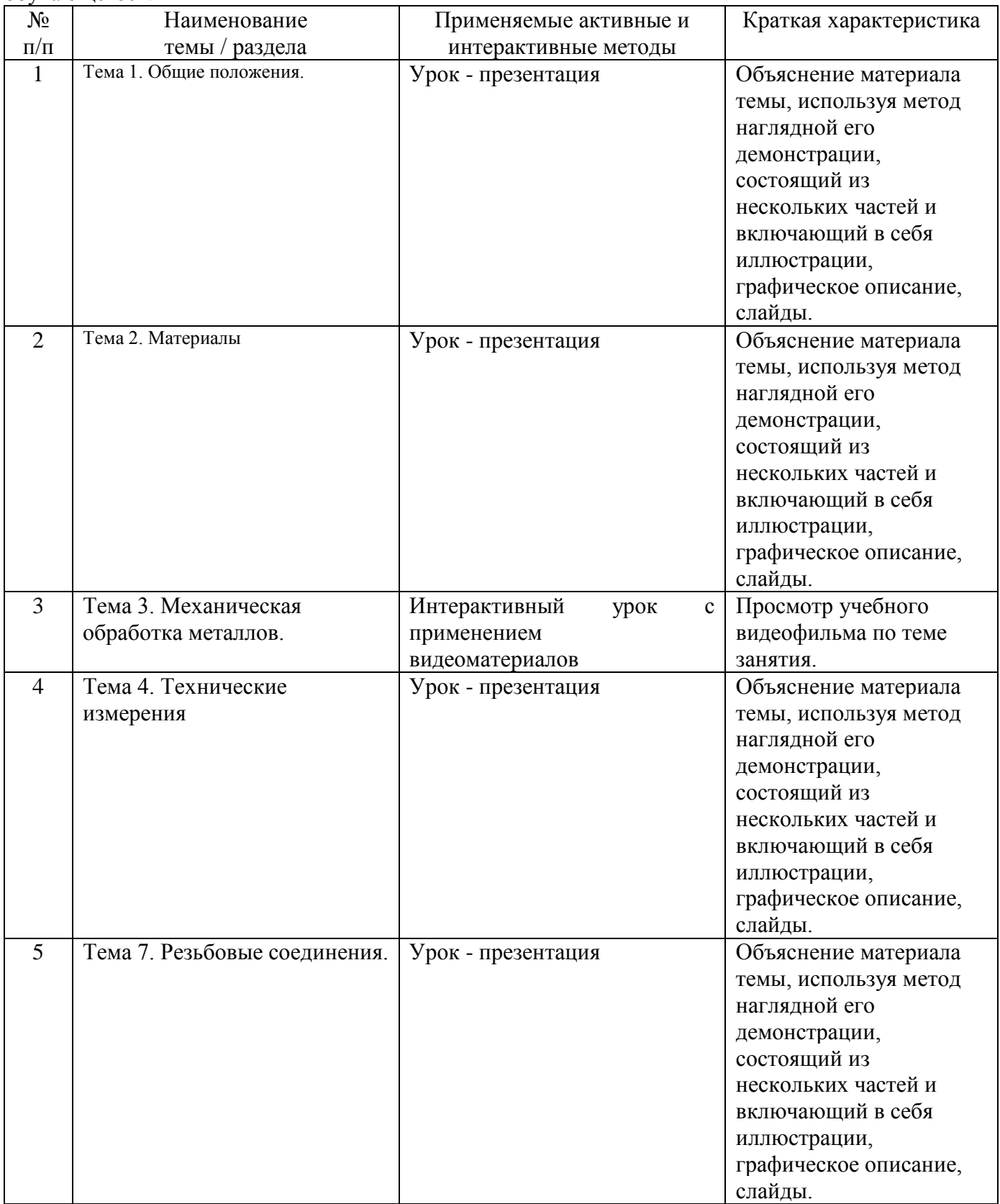

Синхронное взаимодействие обучающегося с преподавателем может осуществляться с помощью чата, созданного по профессиональному модулю ПМ.05:

 МДК 05.01. Слесарь по ремонту и сельскохозяйственных машин и оборудованияна платформе «Moodle»: **<http://moodle.bgsha.com/course/view.php?id=32827>**

Асинхронное обучение осуществляется в виде самостоятельной работы и контроля за самостоятельной работой по профессиональному модулю.

Обязательным условием допуска к производственной практике (по профилю специальности) в рамках профессионального модуля ПМ 05. Выполнение работ по одной или нескольким профессиям рабочих, должностям служащих является освоение учебной практики для получения первичных профессиональных навыков в рамках профессионального модуля.

Синхронное взаимодействие обучающегося с преподавателем в период прохождения учебной и производственной практик может осуществляться с помощью чата, созданного по УП.05 Учебная практика на платформе «Moodle»: **[http://moodle.bgsha.com/course/view.php?id=32](http://moodle.bgsha.com/course/view.php?id=32826) [826](http://moodle.bgsha.com/course/view.php?id=32826)** .

#### **4.4. Кадровое обеспечение образовательного процесса**

Реализация ППССЗ в соответствии с ФГОС СПО 35.02.07. Механизация сельского хозяйства обеспечена педагогическими кадрами, имеющими высшее образование, соответствующее профилю преподаваемого модуля, а также наличием опыта деятельности в организациях соответствующей профессиональной сфере. Преподаватели получают дополнительное профессиональное образование по программам повышения квалификации, в том числе в форме стажировки в профильных организациях не реже 1 раза в 3 года.

## **4.5. Организация образовательного процесса для инвалидов и лиц с ограниченными возможностями здоровья**

Обучение по профессиональному модулю лиц, относящихся к категории инвалидов и лиц с ограниченными возможностями здоровья осуществляется с учетом особенностей психофизического развития, индивидуальных возможностей и состояния здоровья таких обучающихся. В случае возникновения необходимости обучения лиц с ограниченными возможностями здоровья в техникуме предусматривается создание специальных условий, включающих в себя использование специальных образовательных программ, методов воспитания, дидактических материалов, специальных технических средств обучения коллективного и индивидуального пользования, предоставление услуг ассистента (помощника), оказывающего обучающимся необходимую техническую помощь, проведение групповых и индивидуальных коррекционных занятий, обеспечение доступа в здания техникума и другие условия, без которыхневозможноили затруднено освоение образовательных программ обучающимися с ограниченными возможностями здоровья.

При получении среднего профессионального образования обучающимся с ограниченными возможностями здоровья предоставляются бесплатно учебная литература, с учетом особых потребностей обучающимся с ограниченными возможностями здоровья обеспечивается предоставление учебных, лекционным материалов в электронном виде.

24

# **5. КОНТРОЛЬ И ОЦЕНКА РЕЗУЛЬТАТОВ ОСВОЕНИЯ ПРОФЕССИОНАЛЬНОГО МОДУЛЯ (ВИДА ПРОФЕССИОНАЛЬНОЙ ДЕЯТЕЛЬНОСТИ)**

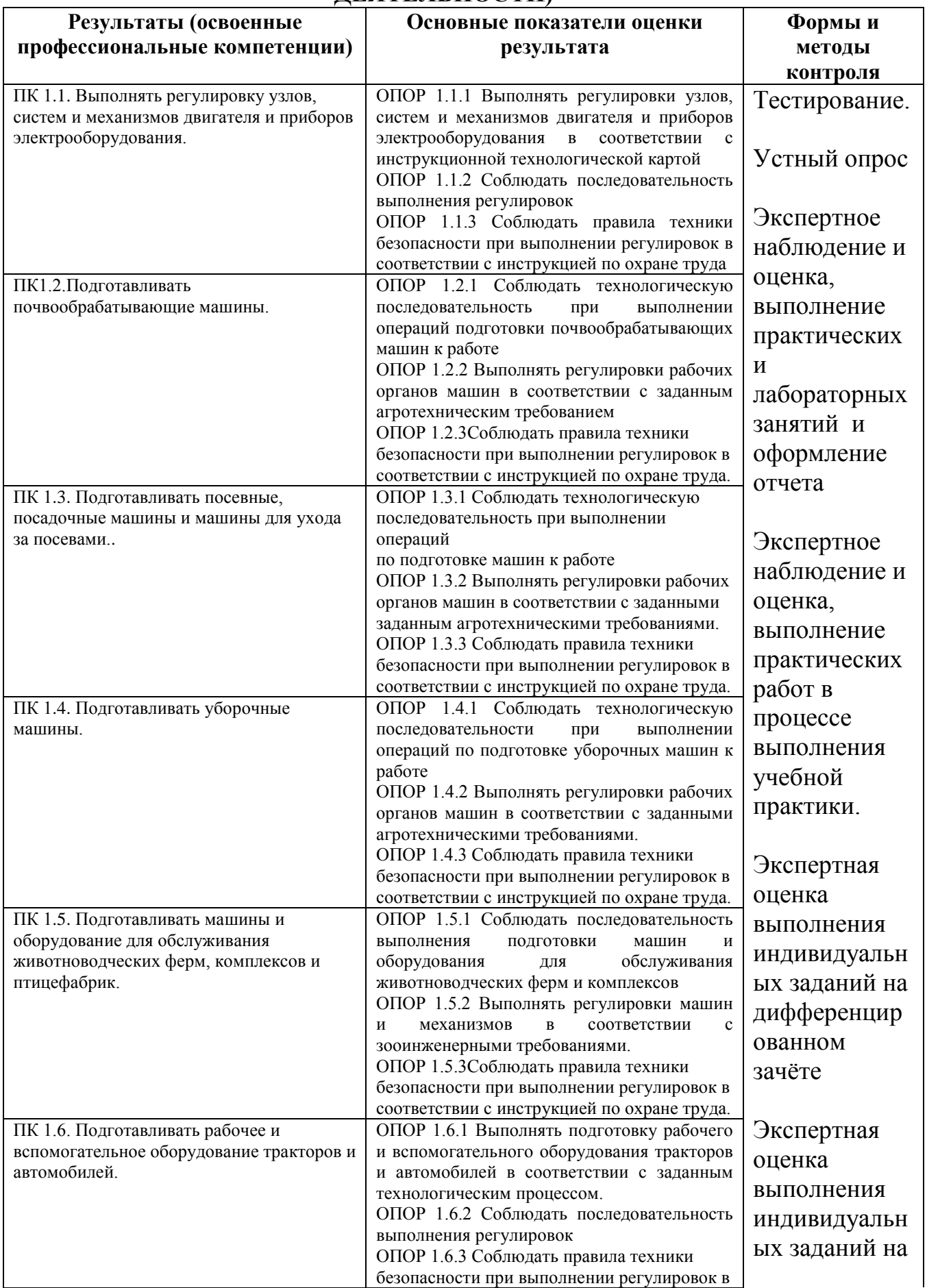

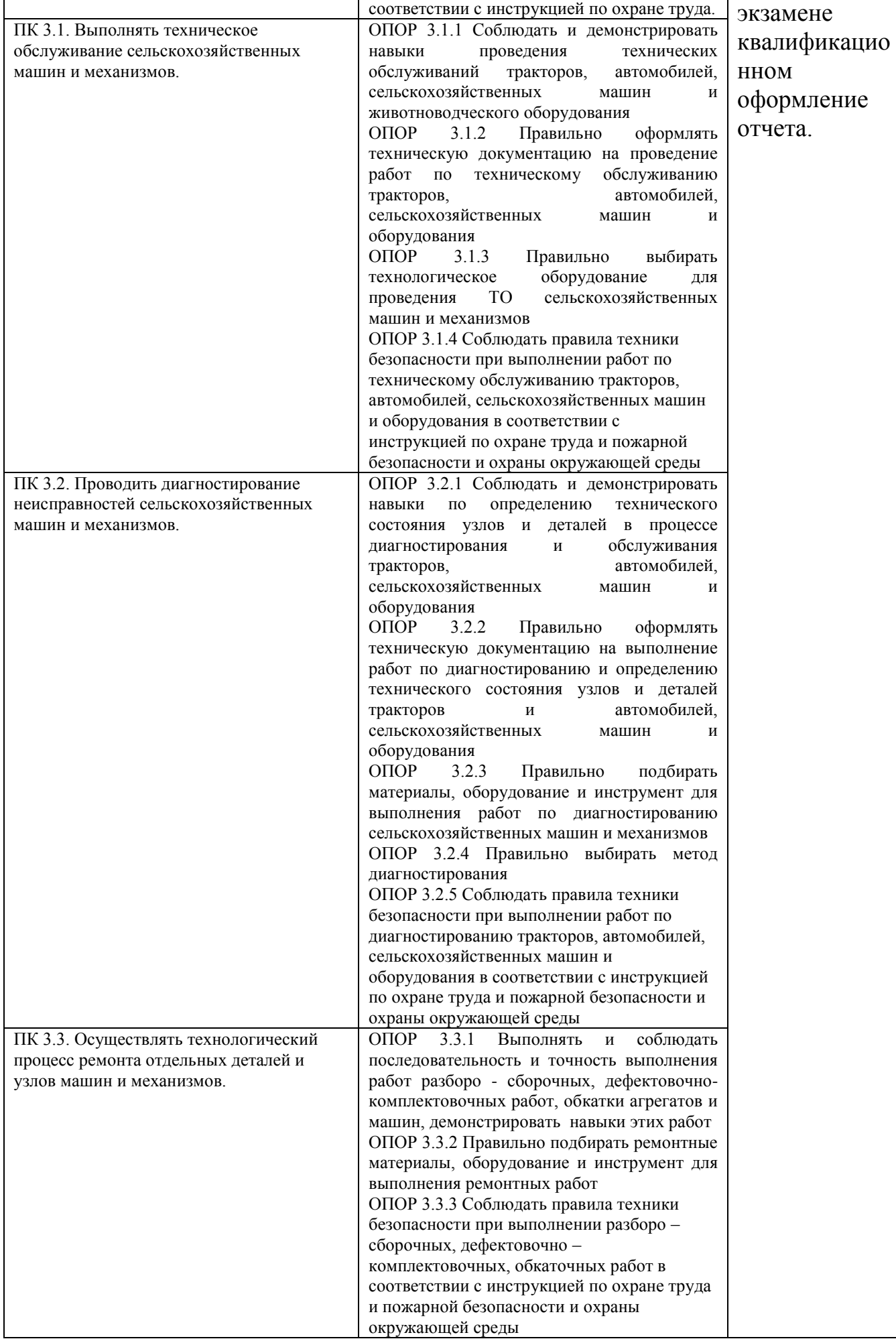

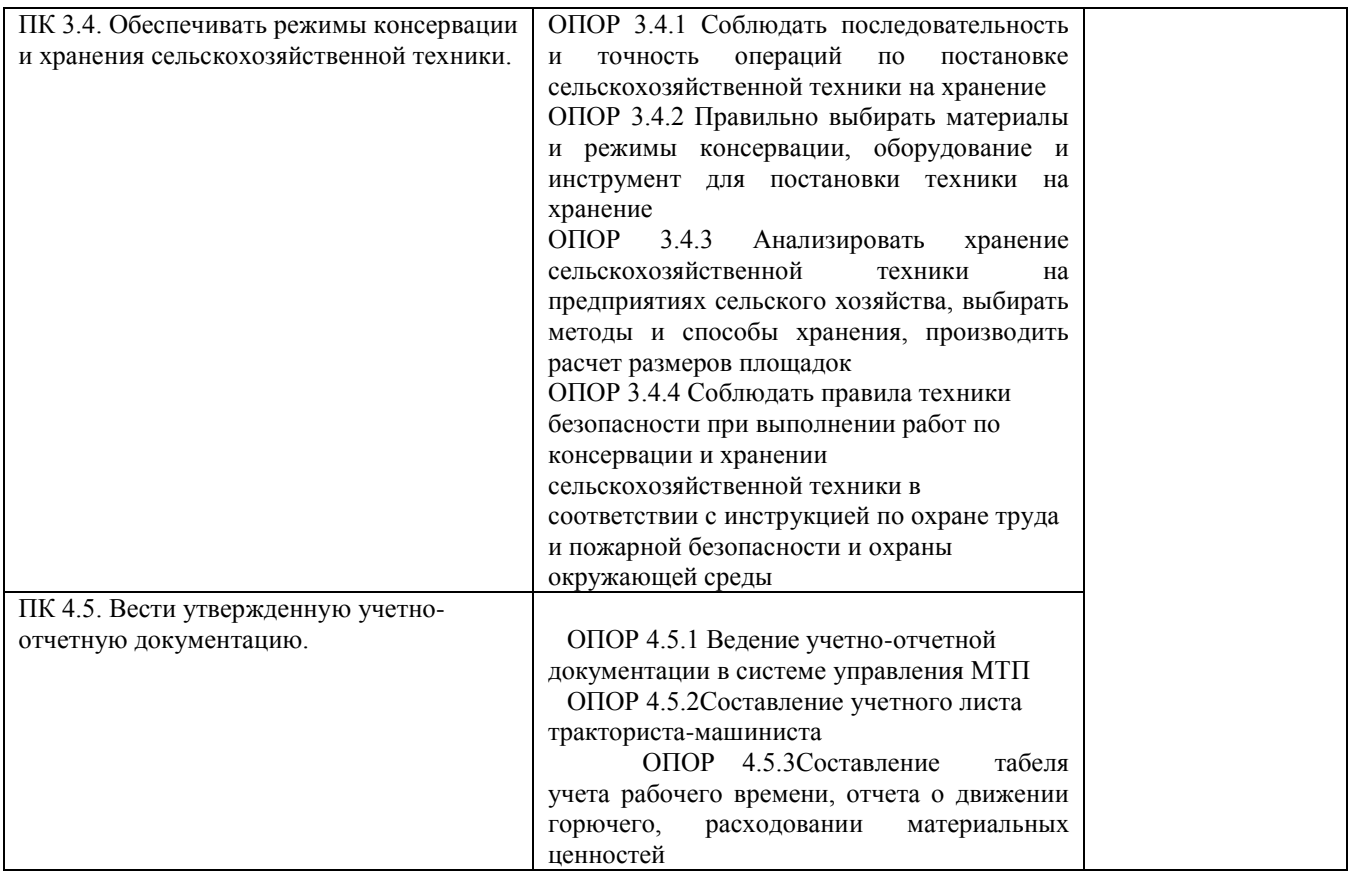

Формы и методы контроля и оценки результатов обучения должны позволять проверять у обучающихся не только сформированность профессиональных компетенций, но и развитие общих компетенций и обеспечивающих их умений.

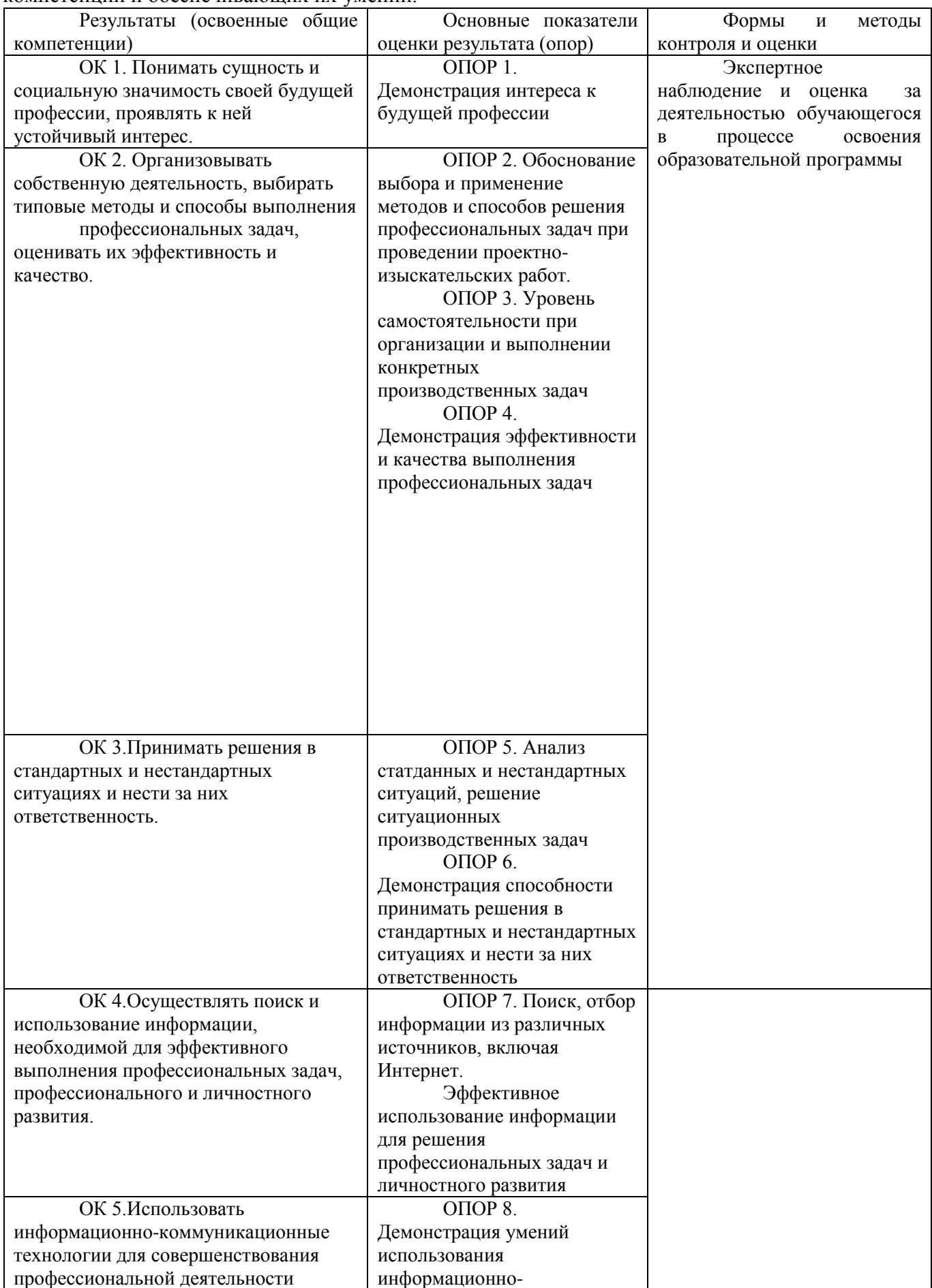

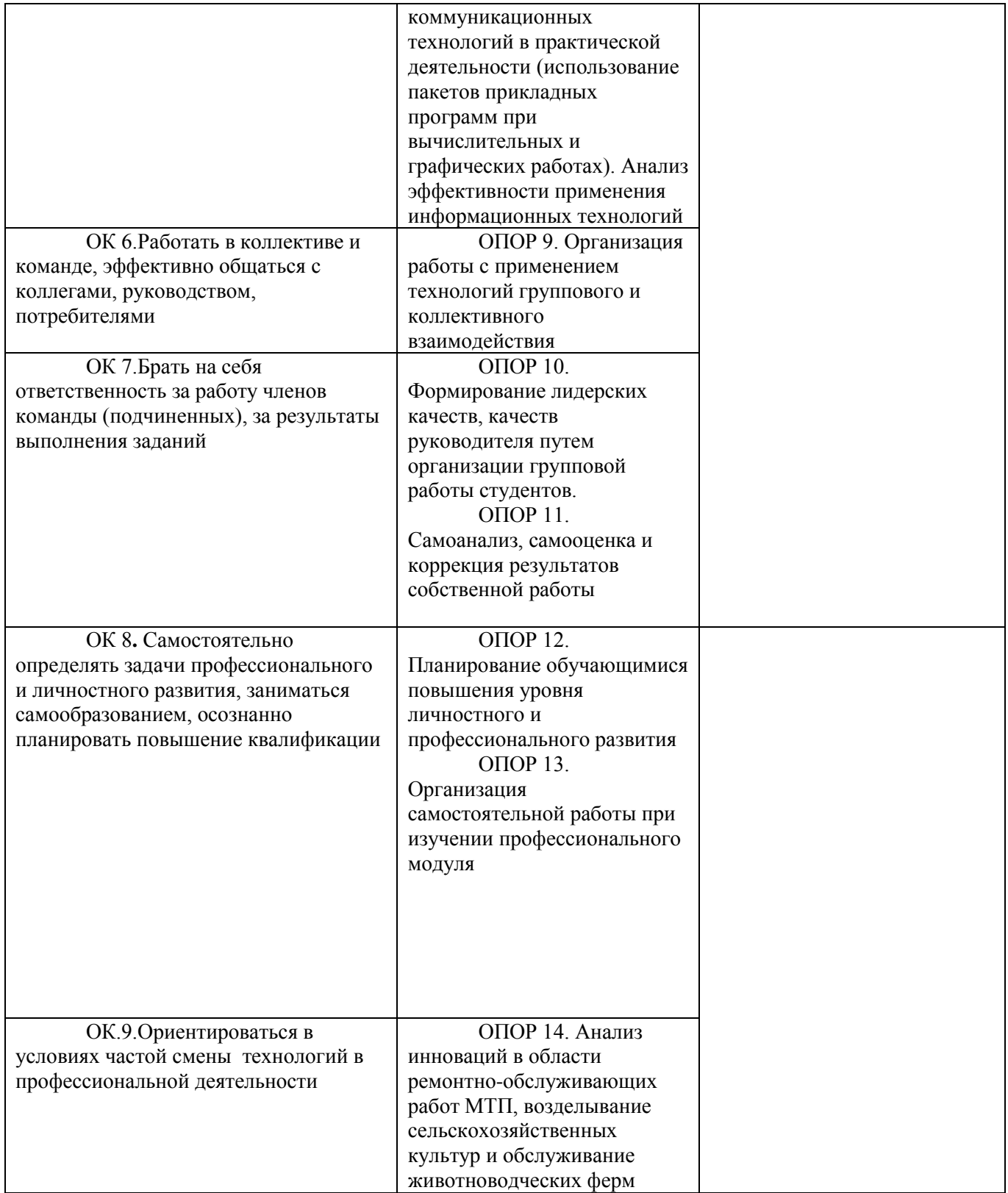

# ЛИСТ РЕГИСТРАЦИИ ИЗМЕНЕНИЙ И ДОПОЛНЕНИЙ на 2021-2022 уч. год

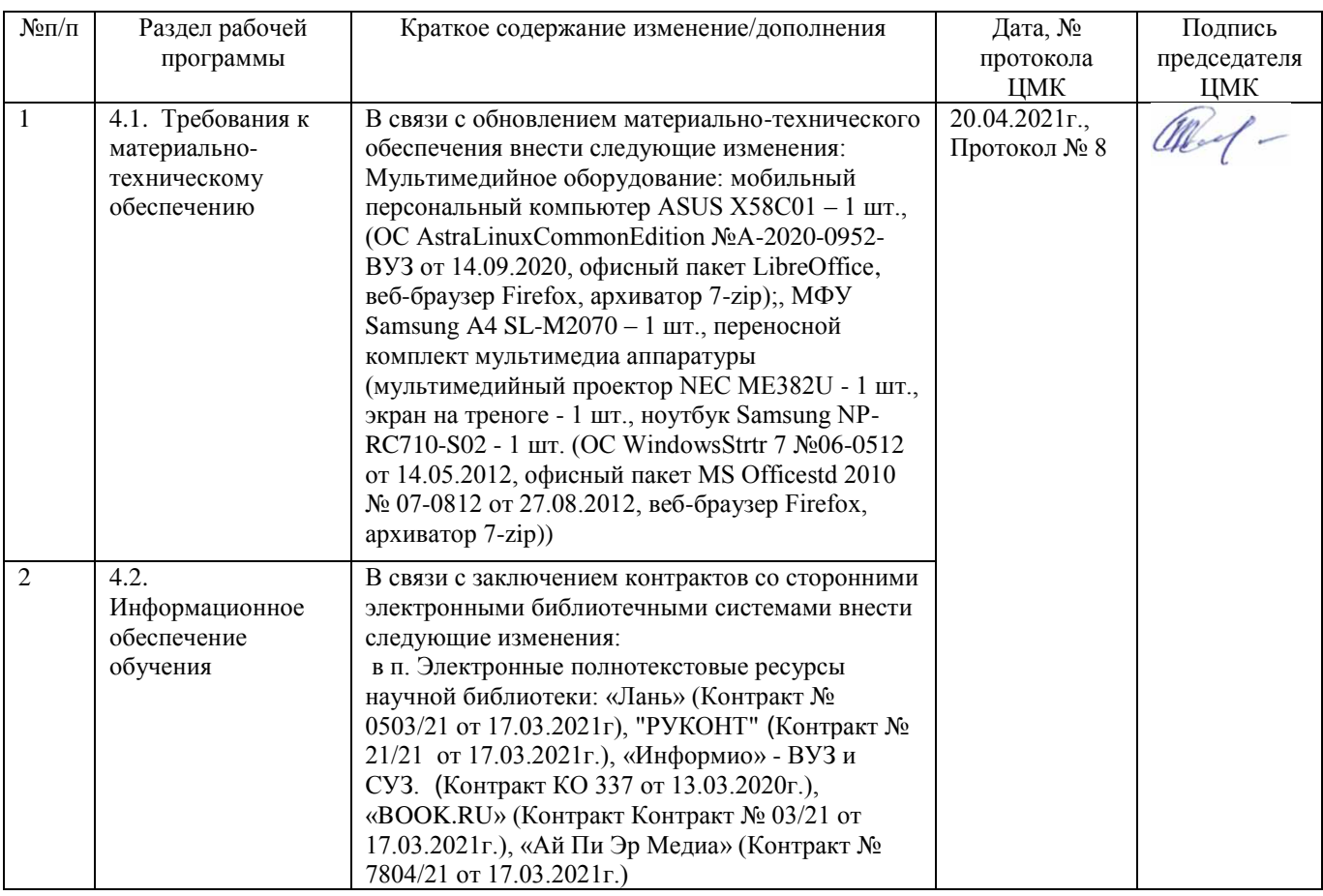

#### Репензия

## на рабочую программу ПМ. 05 Выполнение работ по одной или нескольким профессиям рабочих, должностям служащих специальность 35.02.07 Механизация сельского хозяйства

Рабочая программа профессионального модуля ПМ, 05 Выполнение работ по одной или нескольким профессиям рабочих, должностям служащих, специальности 35.02.07 Механизация сельского хозяйства, базовой подготовки, требований разработана  $\mathbf{c}$ учетом Федерального государственного образовательного стандарта среднего профессионального образования  $\overline{10}$ 35.02.07 Механизация сельского хозяйства, в соответствии с специальности учебным планом.

В рабочей программе отражены общие и профессиональные компетенции, на формирование которых нацелен профессиональный модуль IM. 05 Выполнение работ по одной или нескольким профессиям рабочих, должностям служащих и способы их достижения при изучении данного профессионального модуля.

Рабочая программа оформлена в соответствии с предъявленными требованиями, определены цели и задачи дисциплины, перечень знаний и умений, опыт, которые соответствуют требованиям компонента практический образовательного Федерального государственного стандарта среднего профессионального образования.

В рабочей программе реализованы дидактические принципы обучения: целостность, структурность, отражена взаимосвязь между элементами структуры.

В целом рабочая программа по профессиональному модулю ПМ. 05 Выполнение работ по одной или нескольким профессиям рабочих, должностям служащих для подготовки студентов по специальности 35.02.07 Механизация сельского хозяйства, отвечает требованиям, предъявляемым к данному типу документов, и рекомендуется для использования в учебном процессе.

Рецензент:

кандидат сельскохозяйственных наук, врио руководителя Новозыбковская СХОС филиал ФНЦ «ВИК им.В.В.Вильямса»

Аламко В.Н.